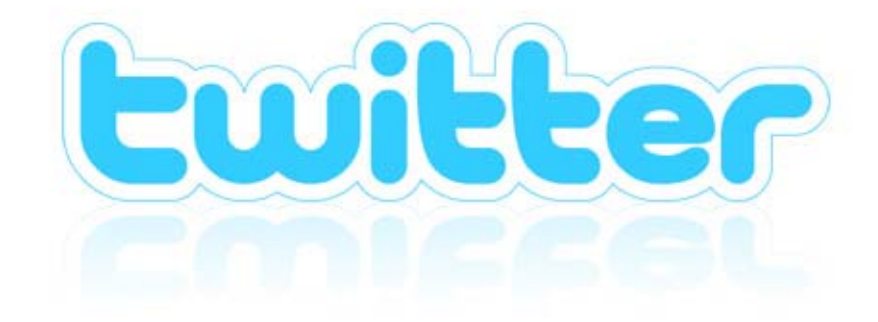

 $\bf{Ebook}$ 

http://www.middleage.jp/twitterdoga/twitterdoga.html

Ebook **the Charles お礼の** 

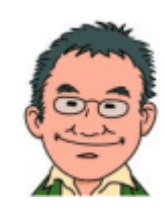

Twitter

Twitter when the constant of the set of the set of the set of the set of the set of the set of the set of the set of the set of the set of the set of the set of the set of the set of the set of the set of the set of the se

ツイッターの特徴

 $140$ 

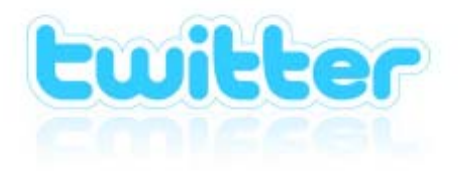

 $140$ 

 $\overline{3}$ 

# ツイッターの登録手順

#### 1 http://twitter.com/

TOP

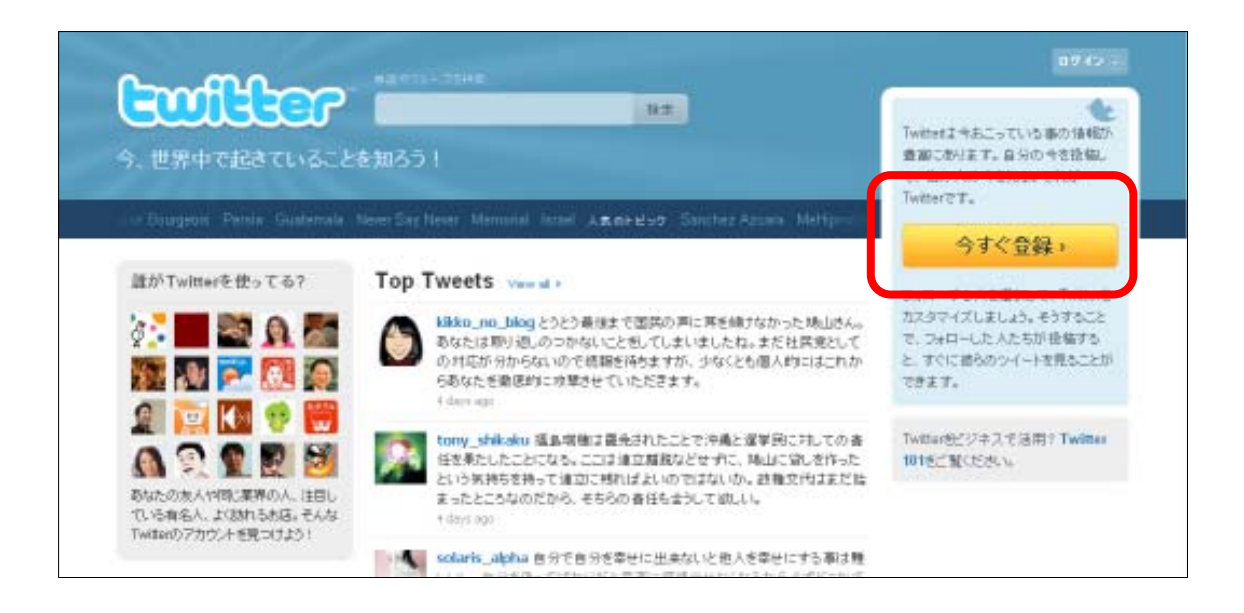

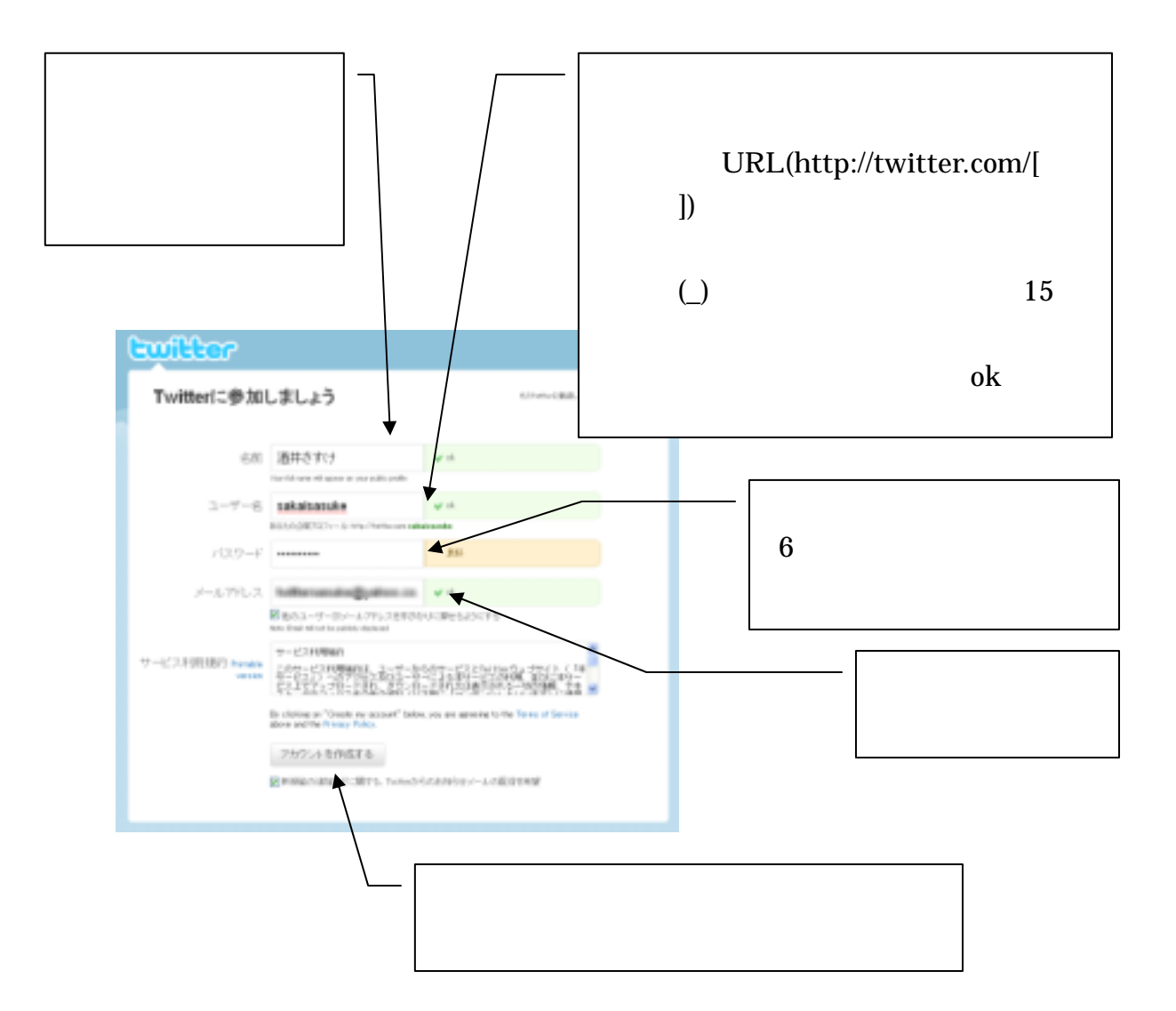

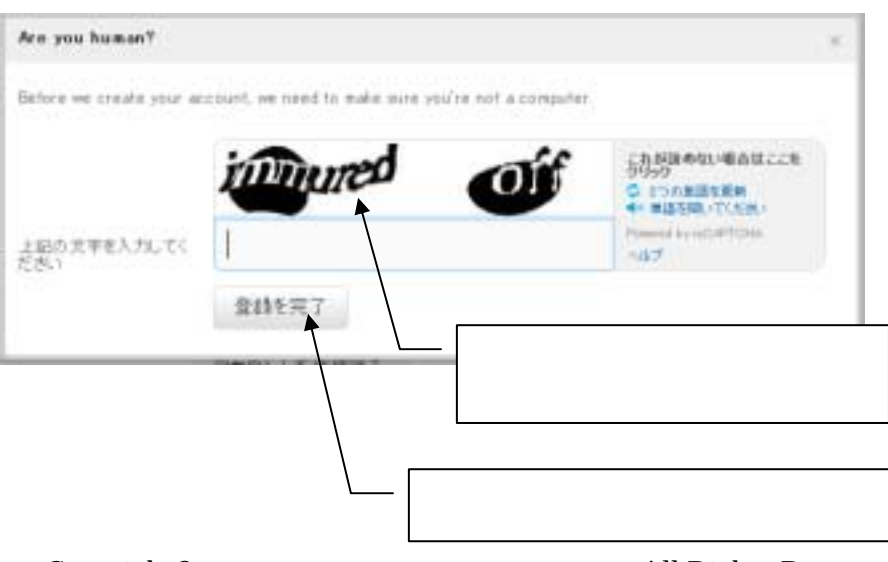

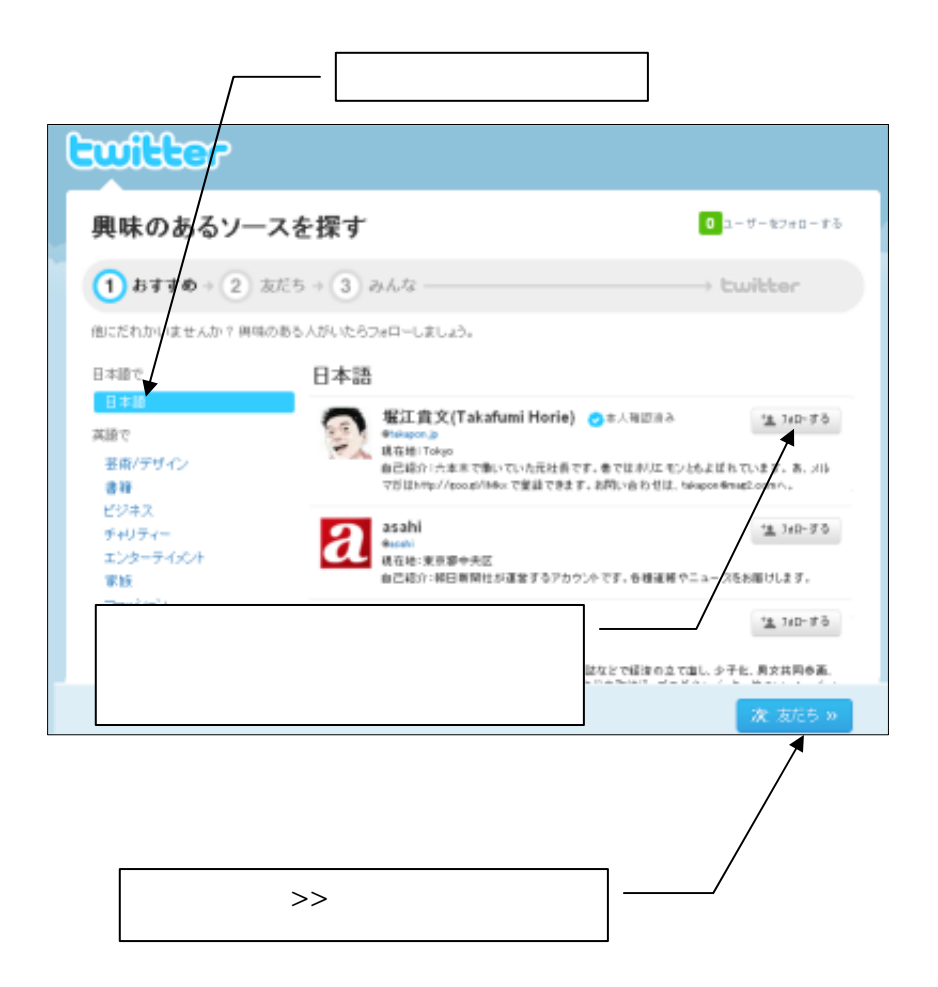

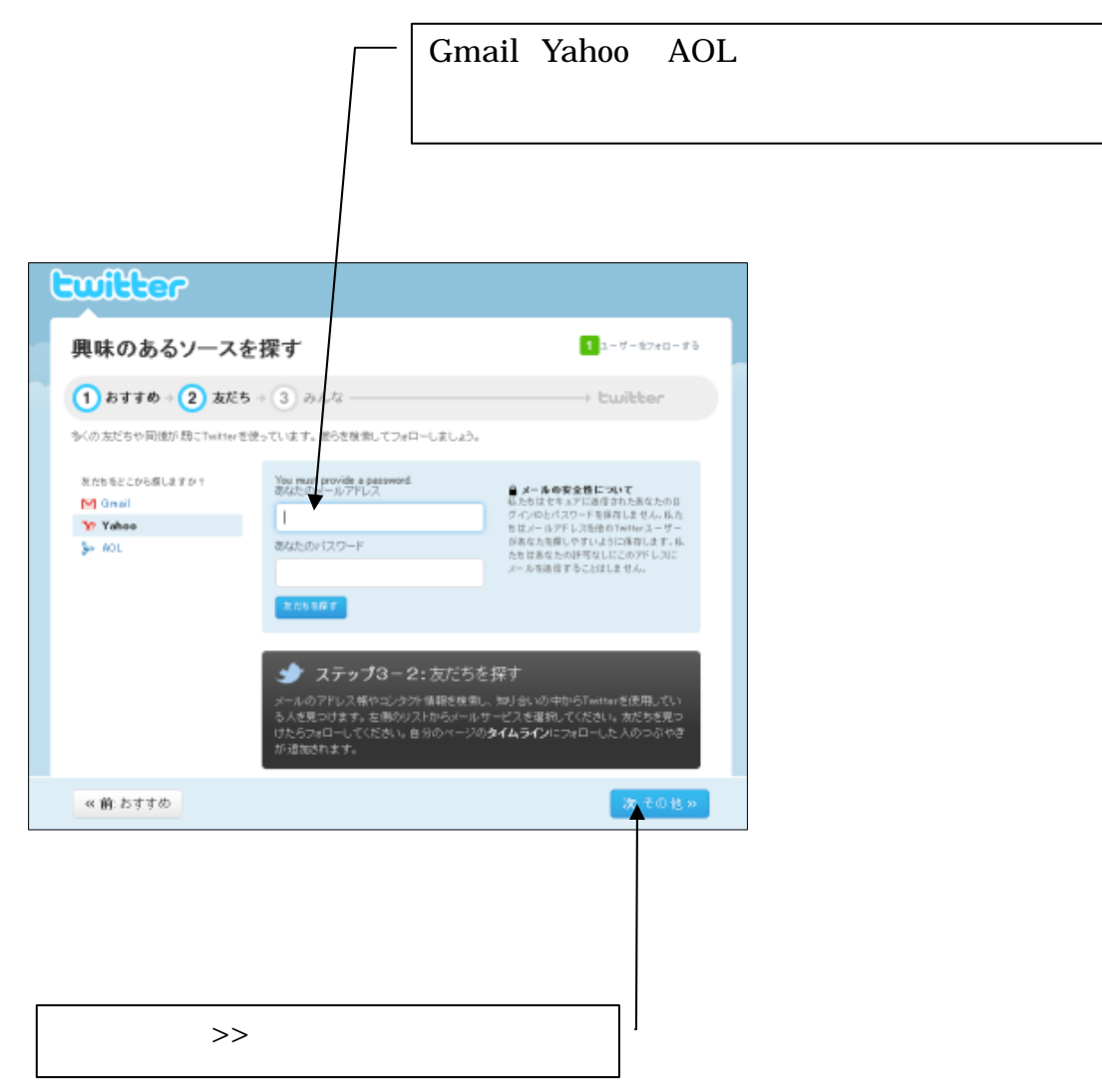

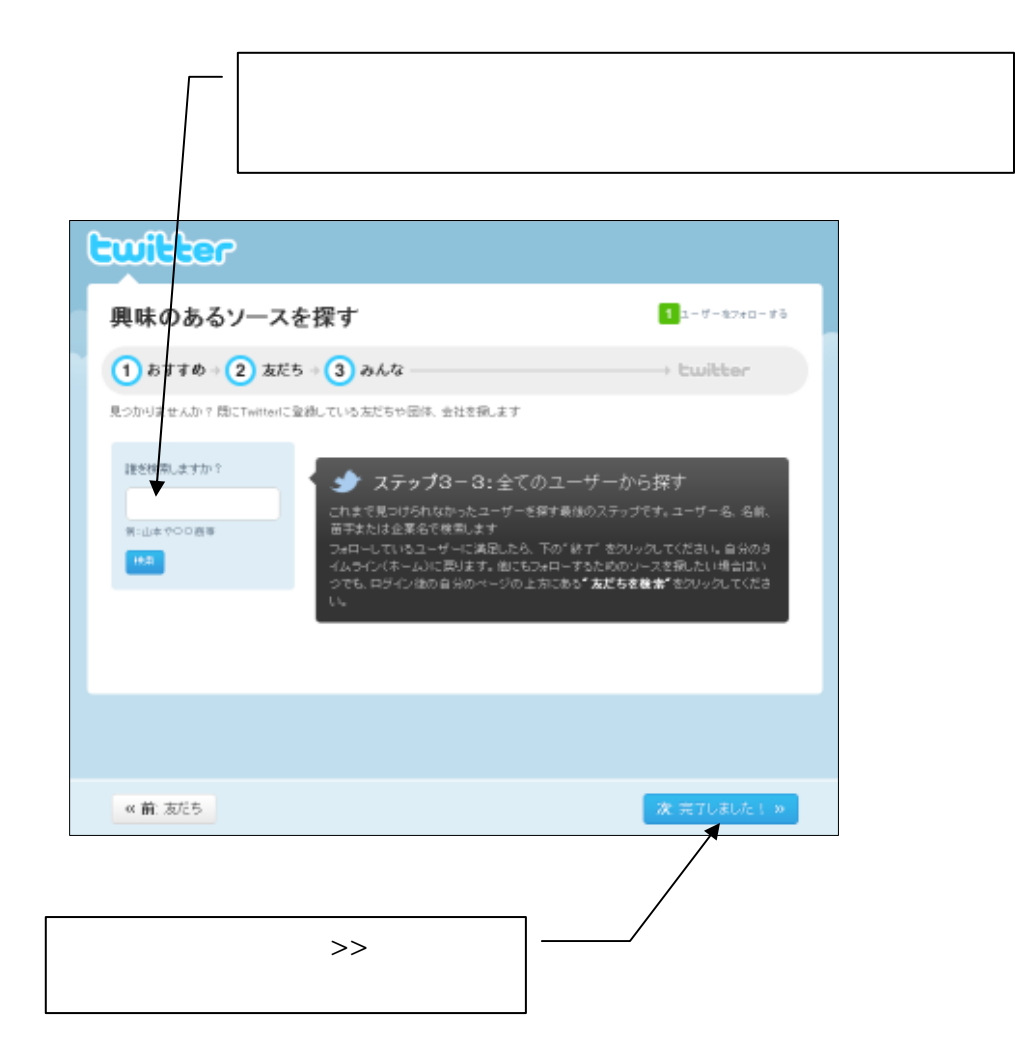

# ツイッターの基本用語

### Tweet

### **Follow**

## Follower

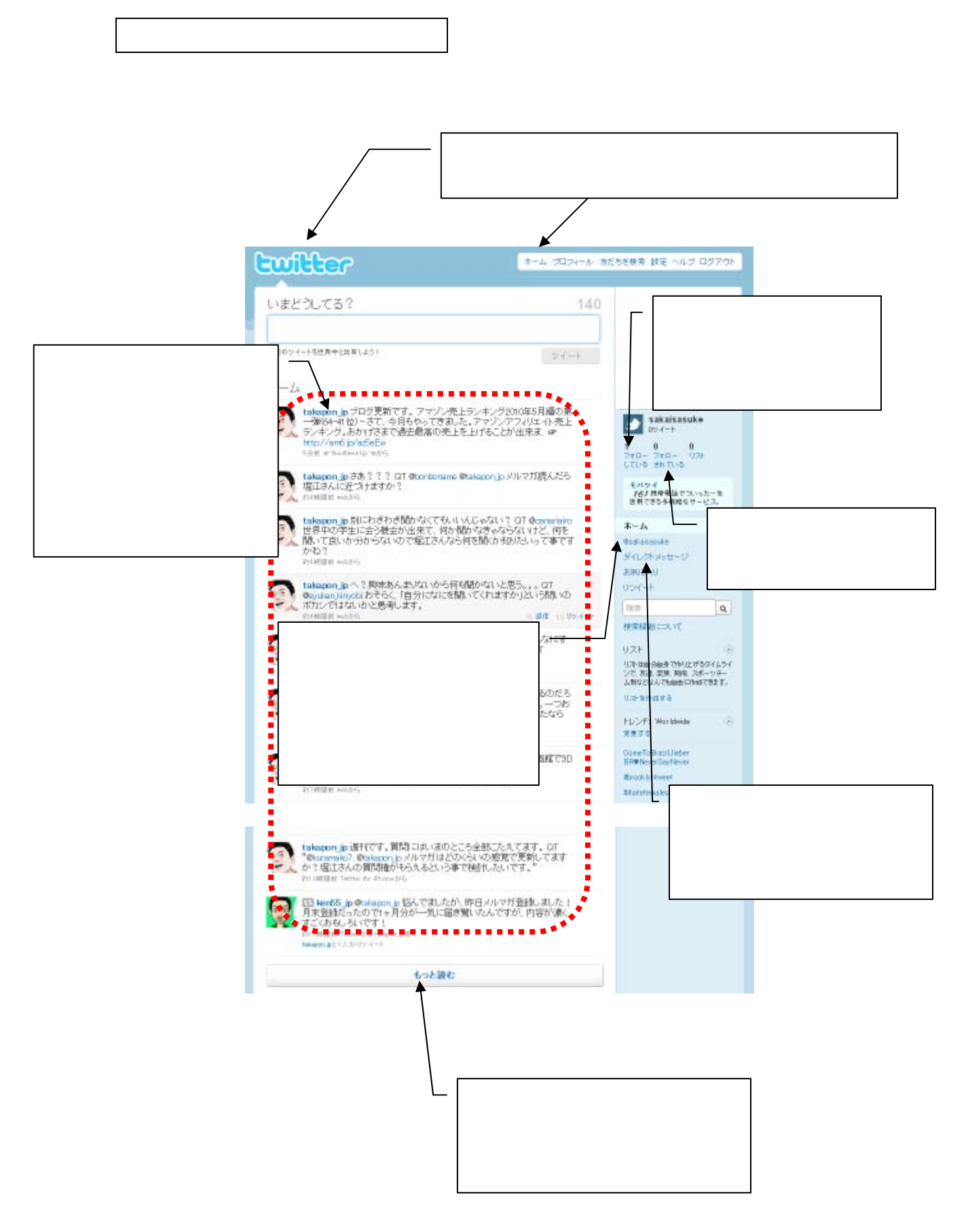

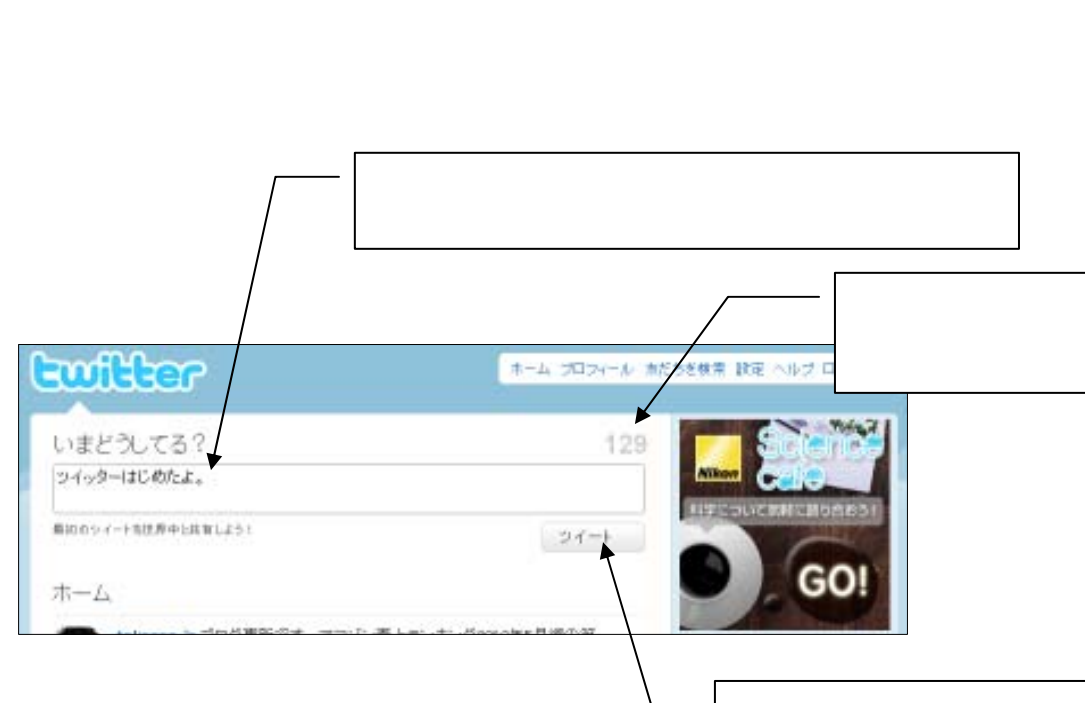

ツイッター画面の基本的な操作

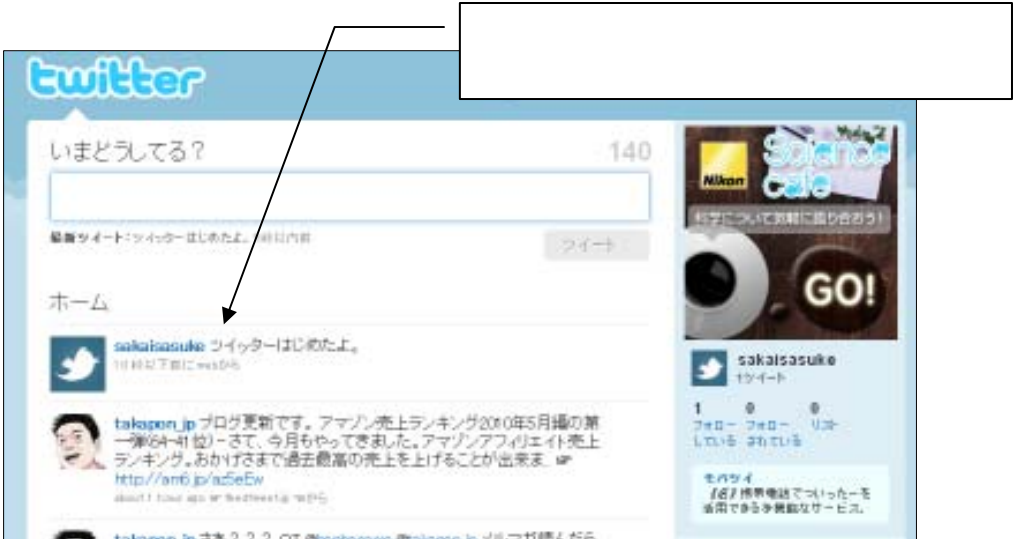

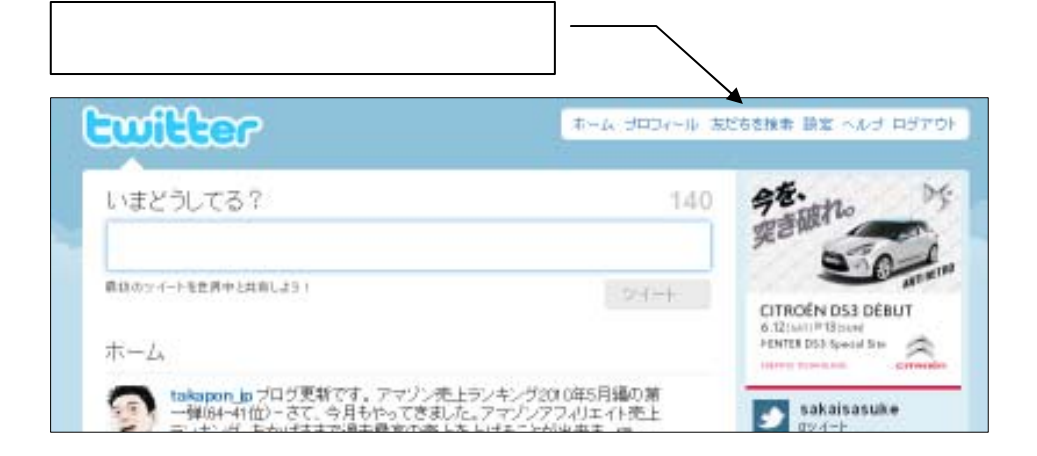

 $(1)$ 

 $2$  $\overline{3}$ 

 $\mathbf 1$ 

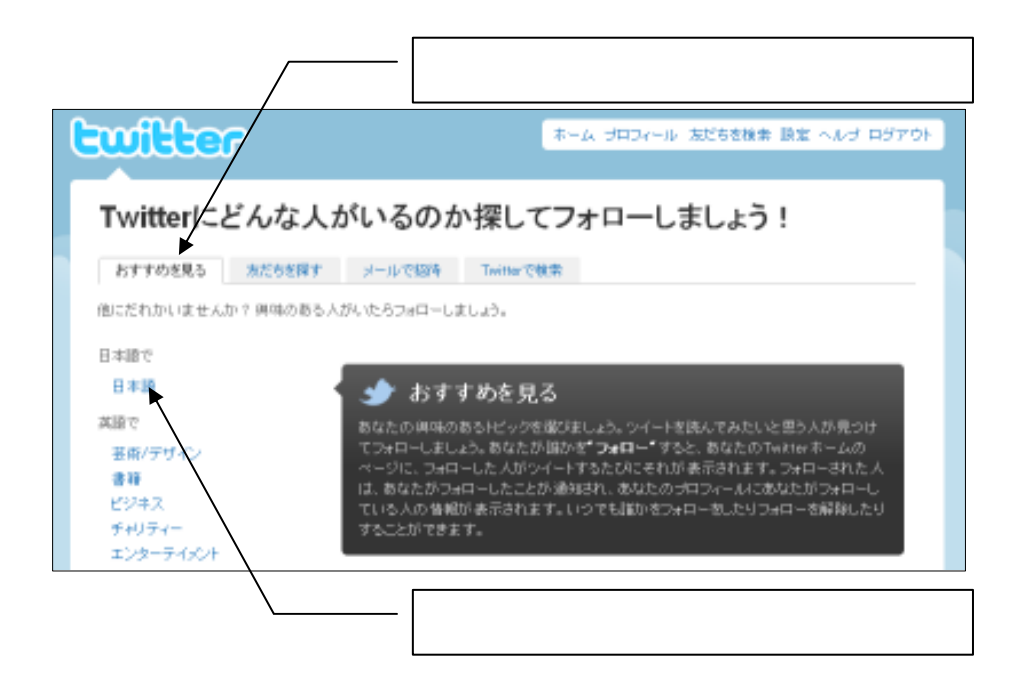

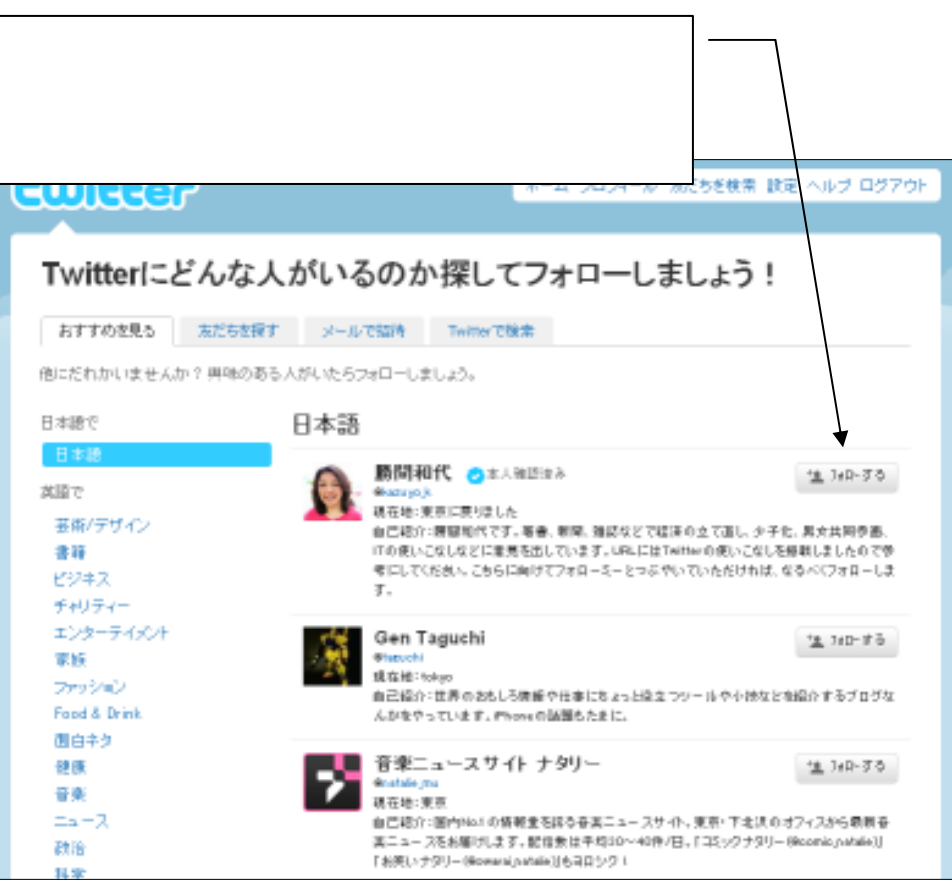

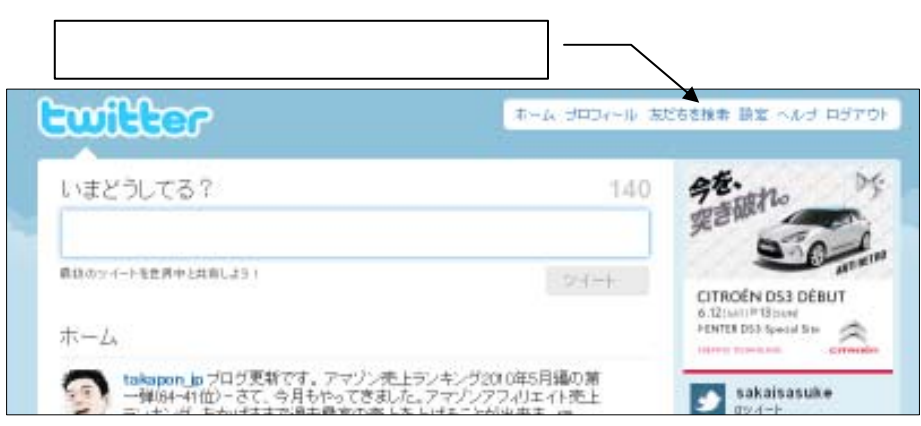

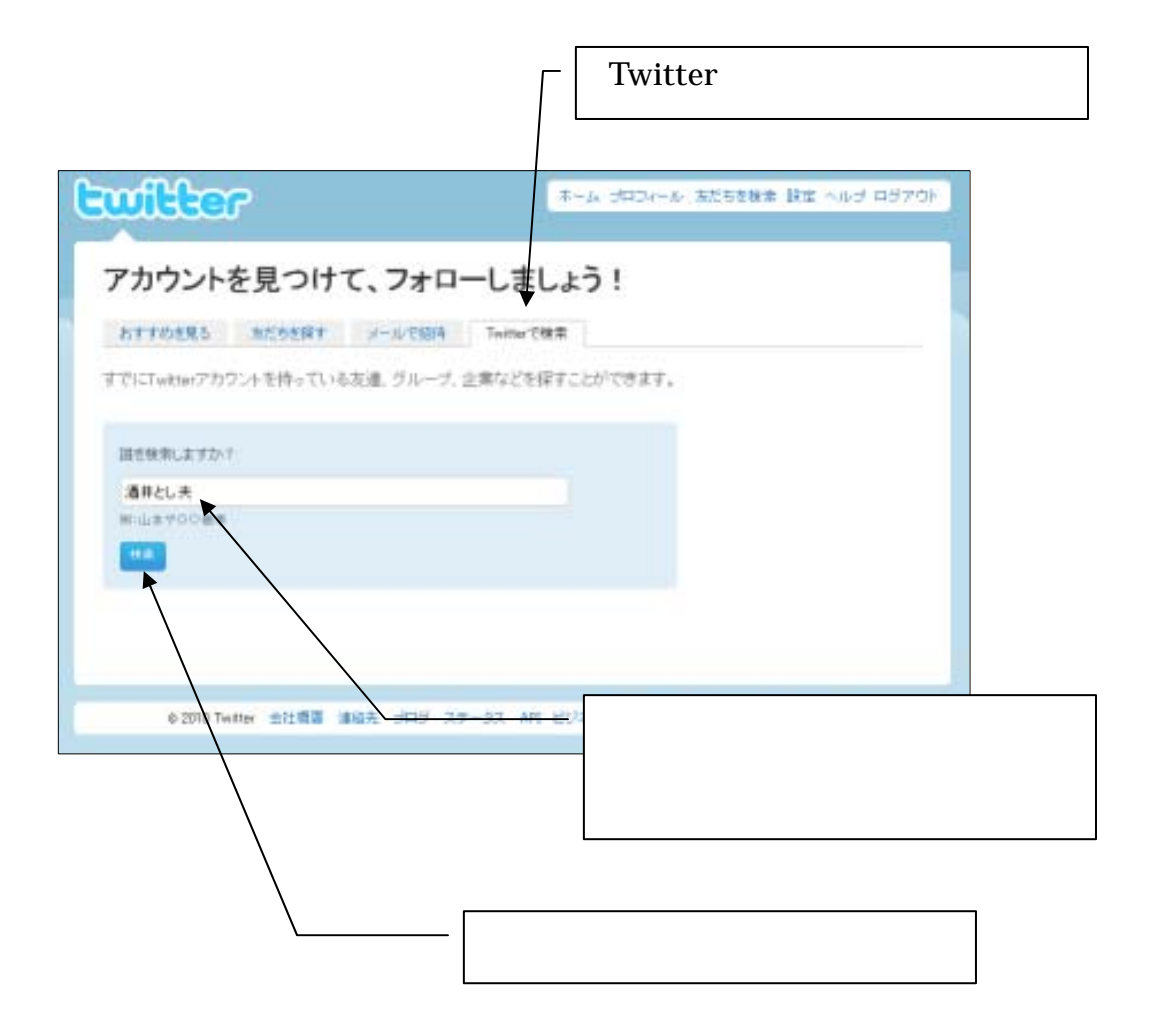

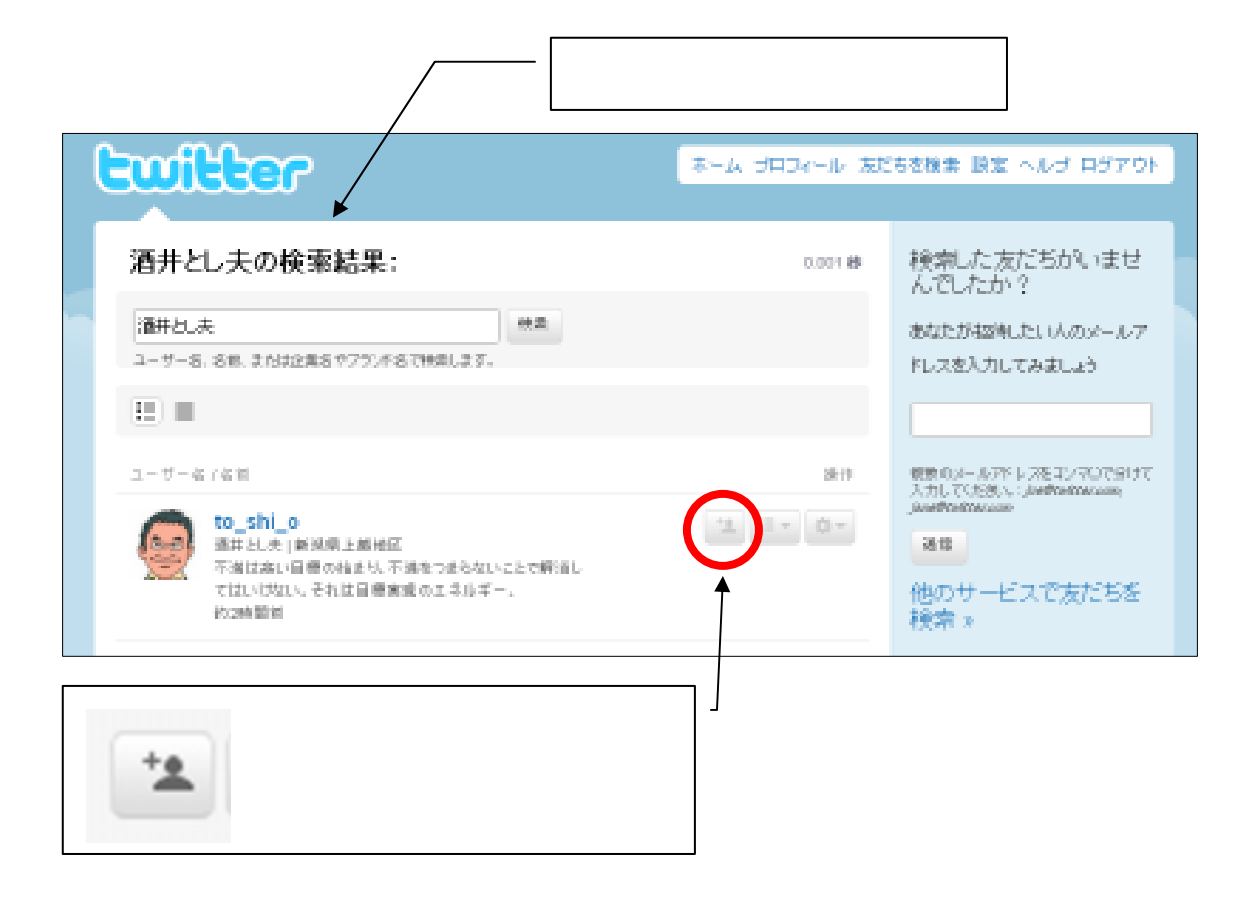

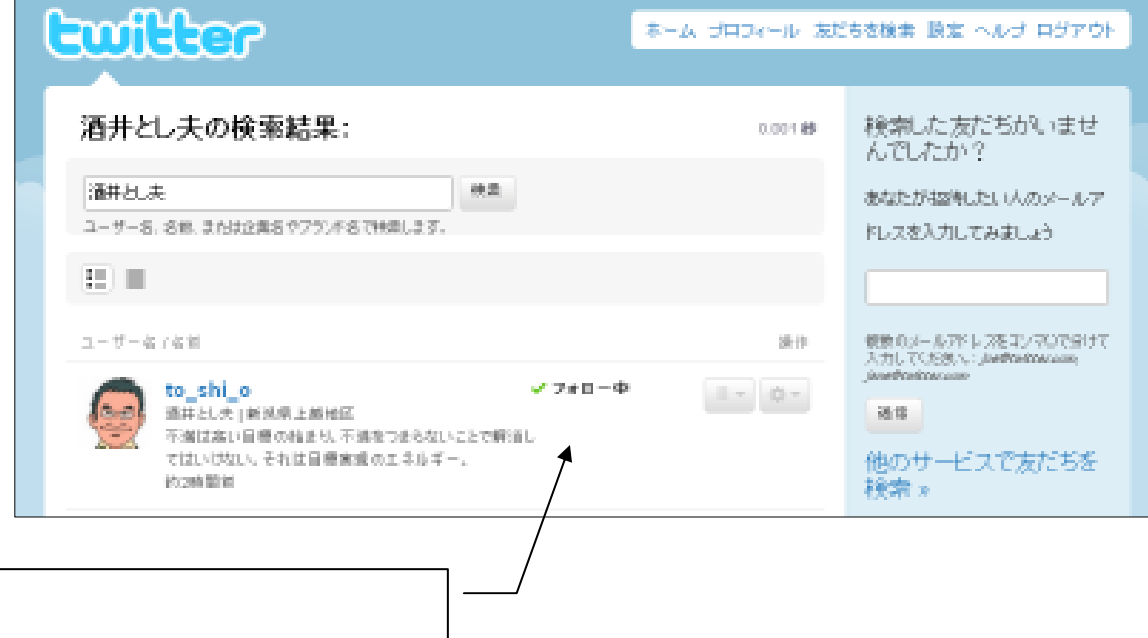

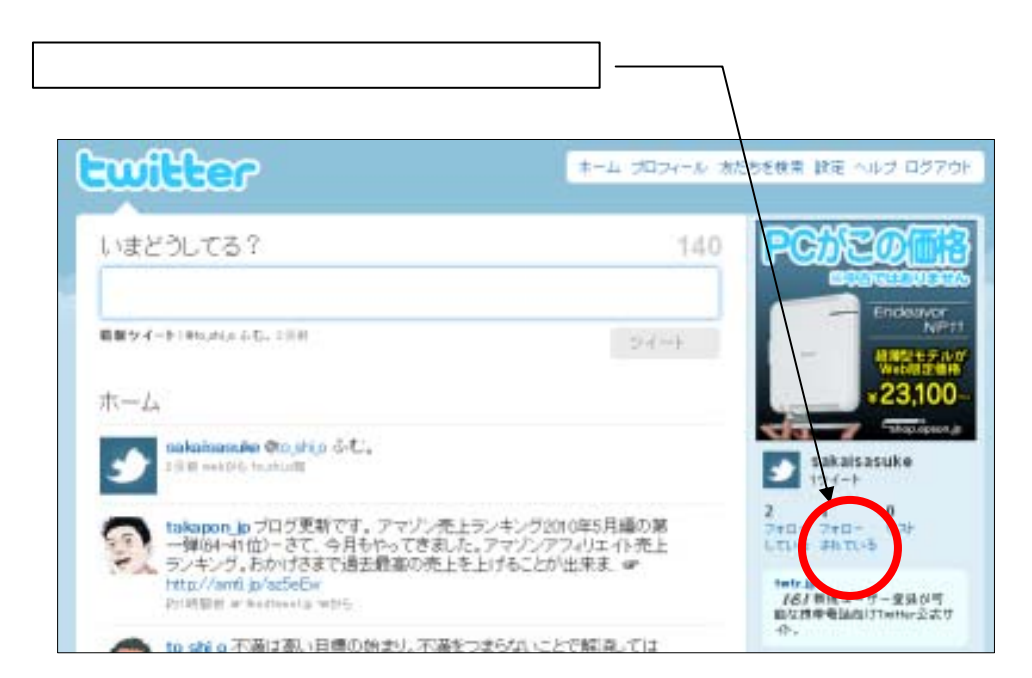

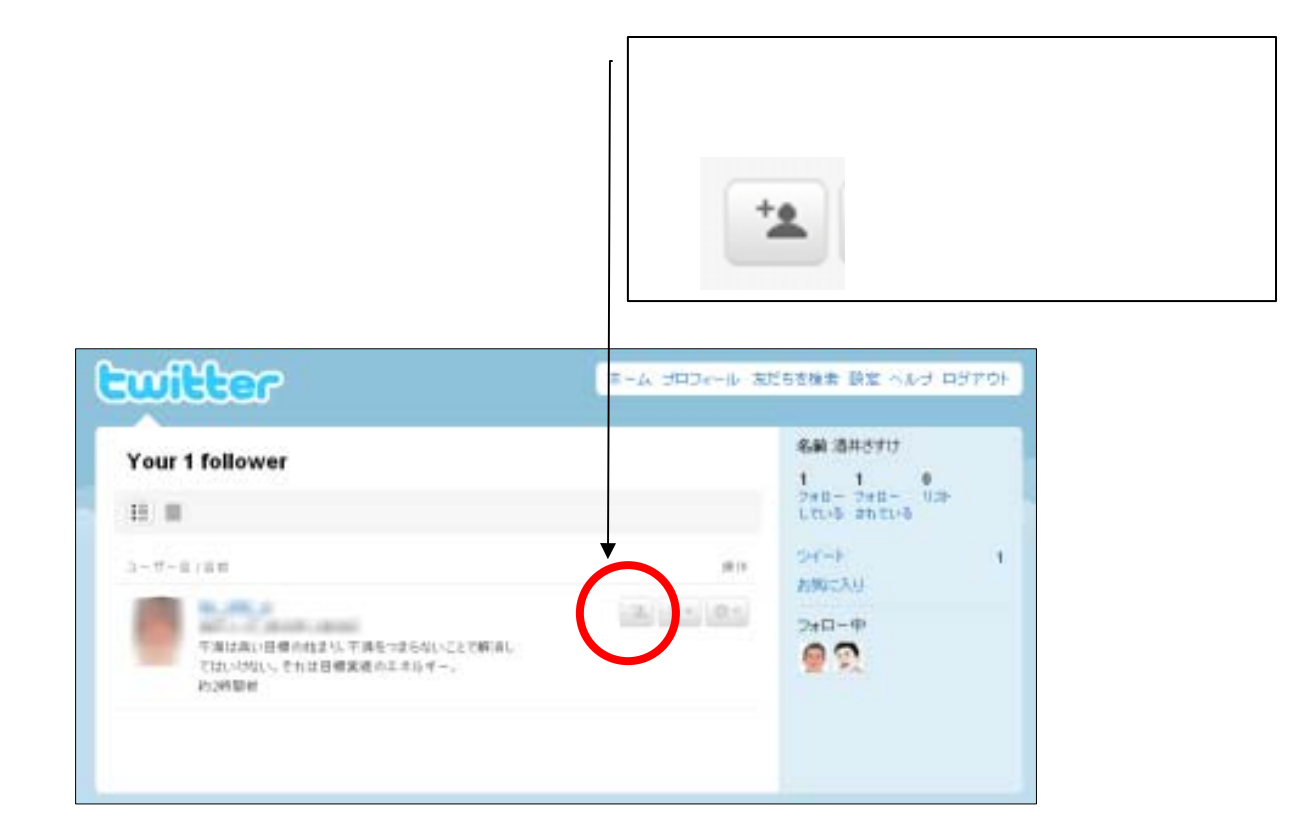

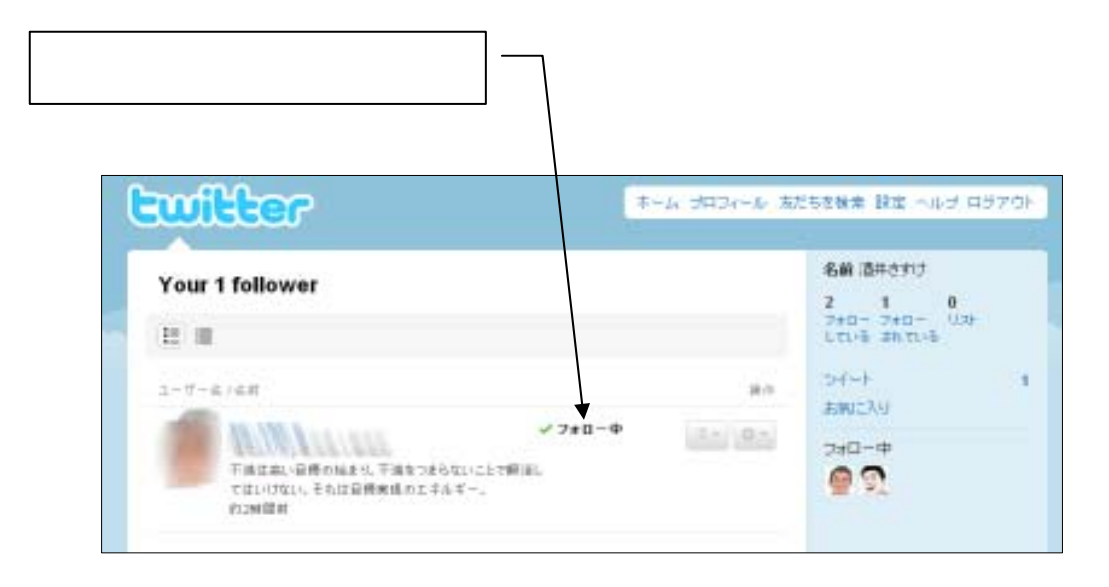

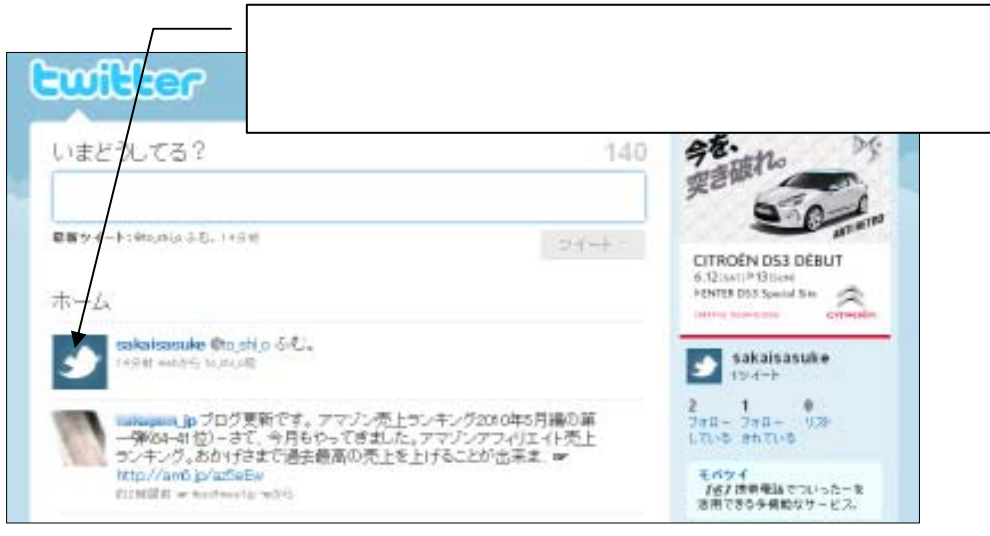

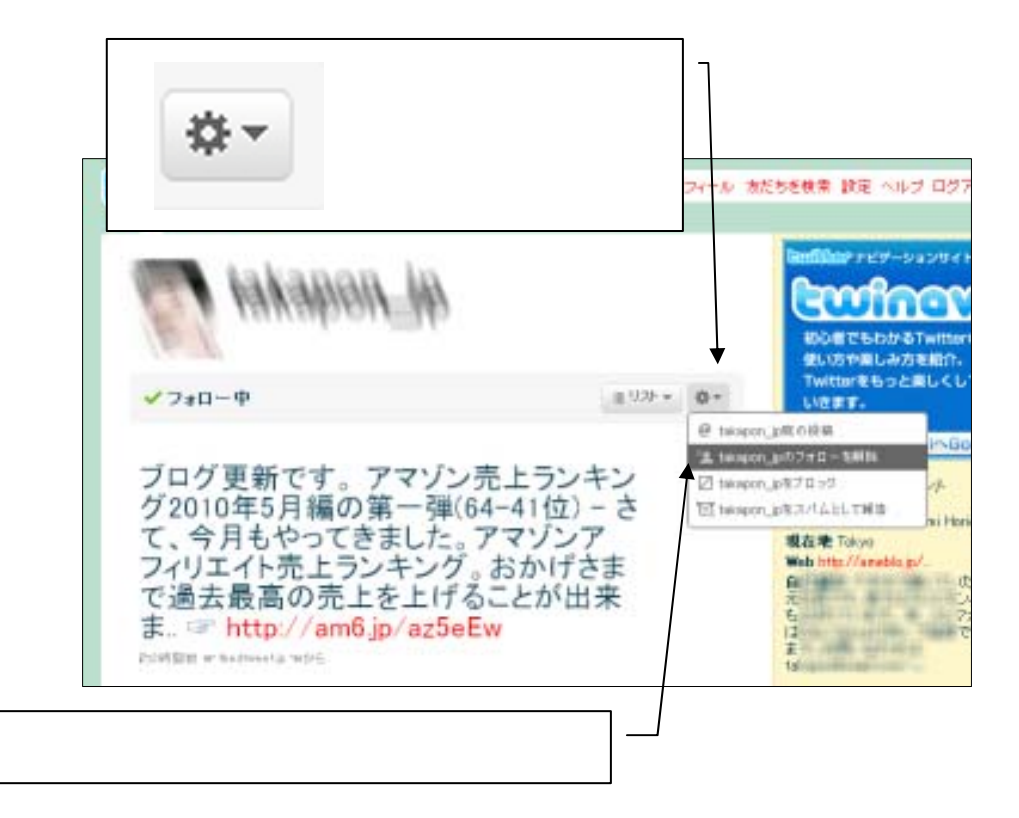

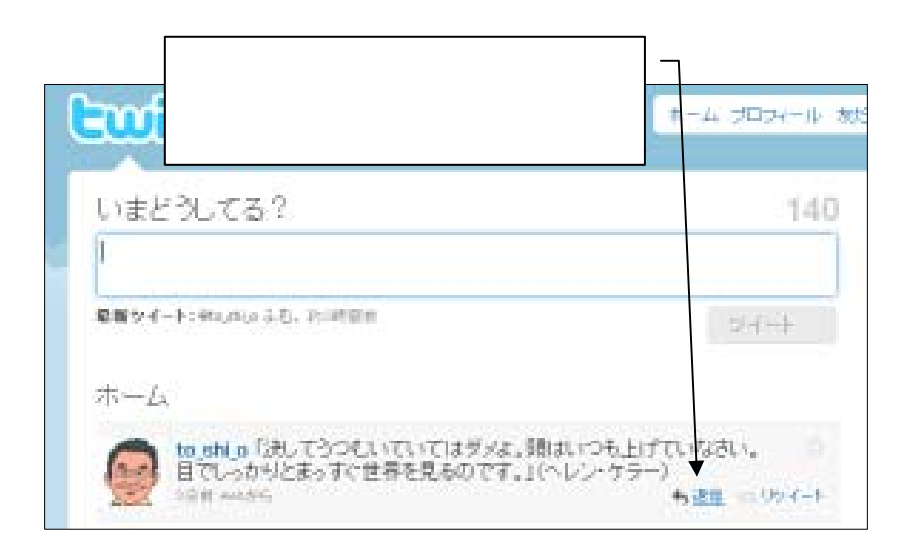

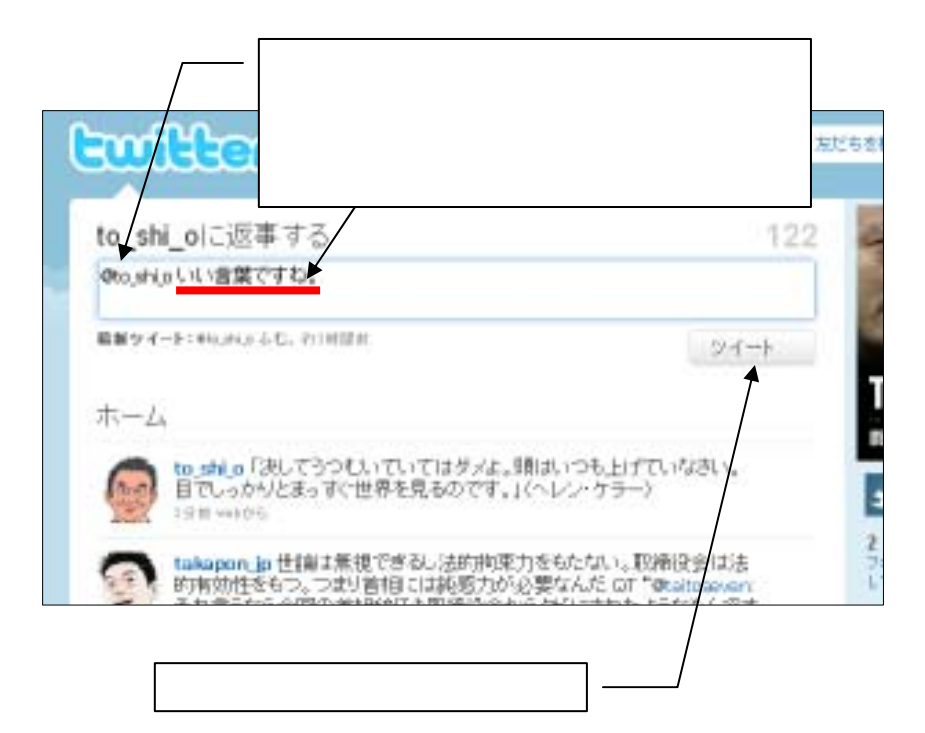

#### retweet **the unit is the set of the set of the set of the set of the set of the set of the set of the set of the set of the set of the set of the set of the set of the set of the set of the set of the set of the set of the**

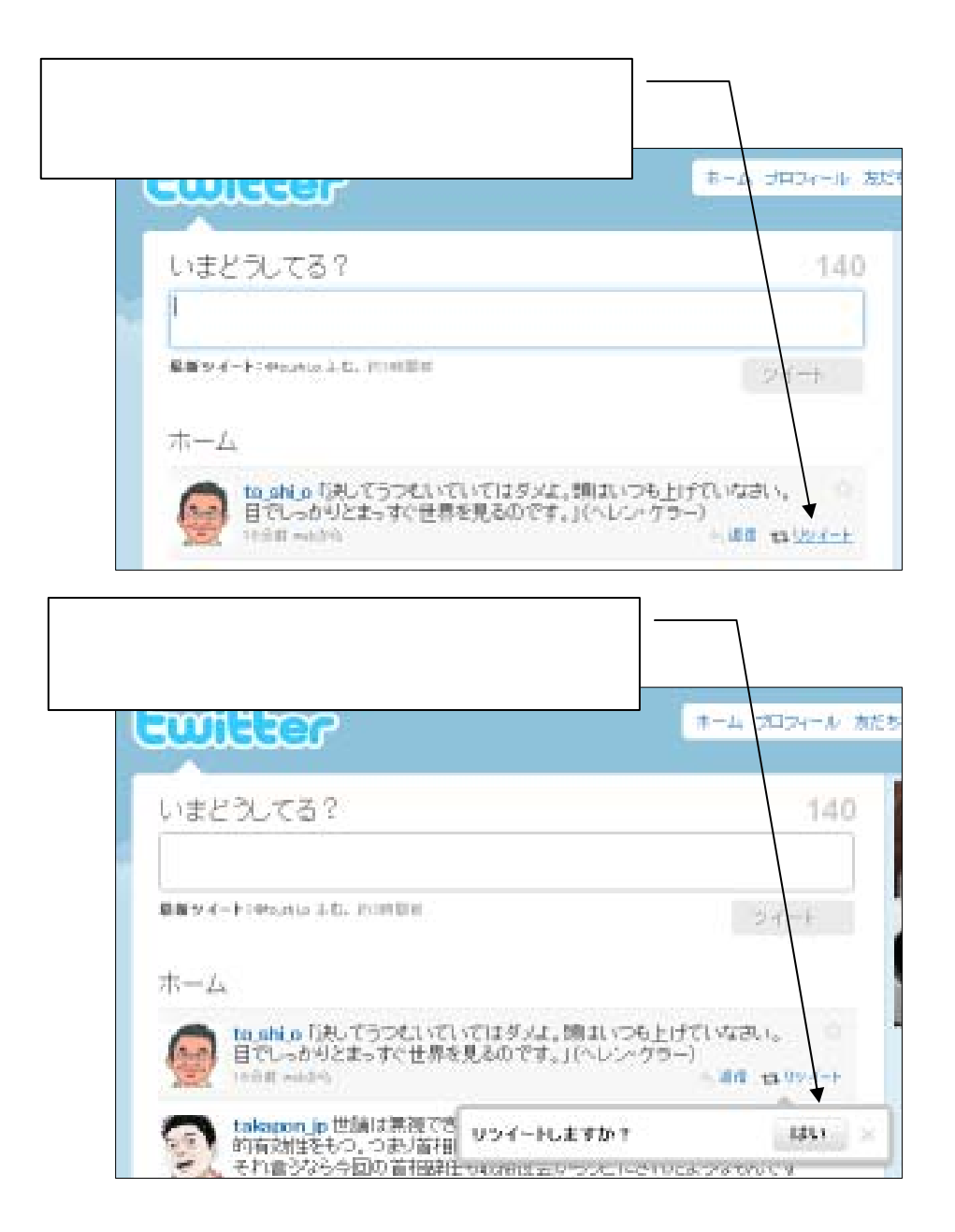

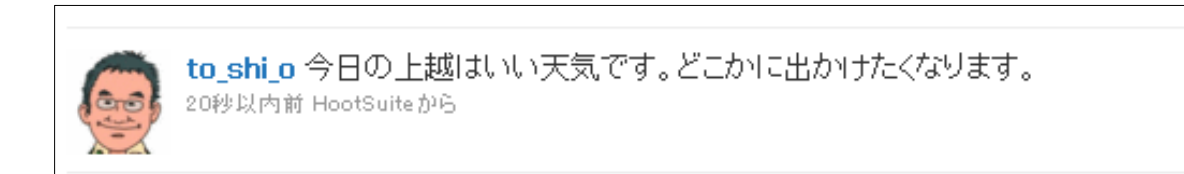

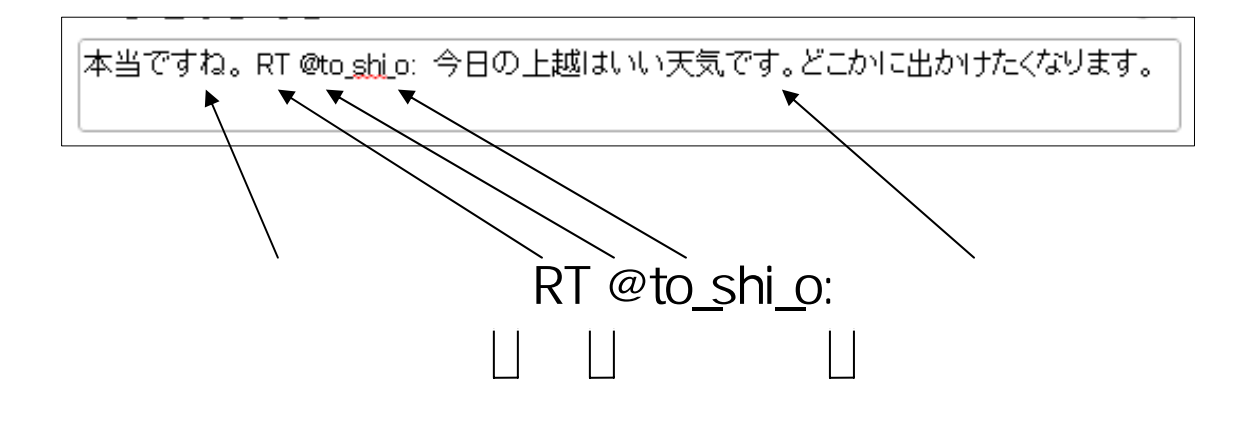

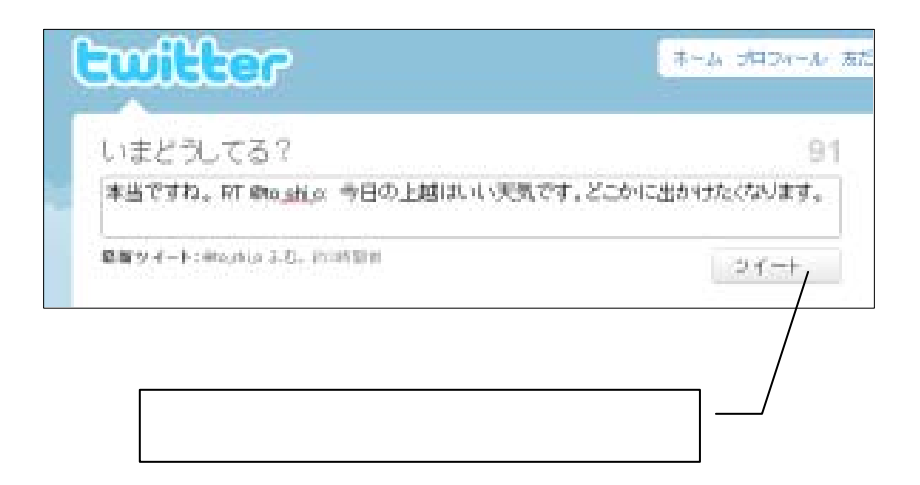

 $\bf{Ebook}$ 

http://www.middleage.jp/twitterdoga/twitterdoga.html

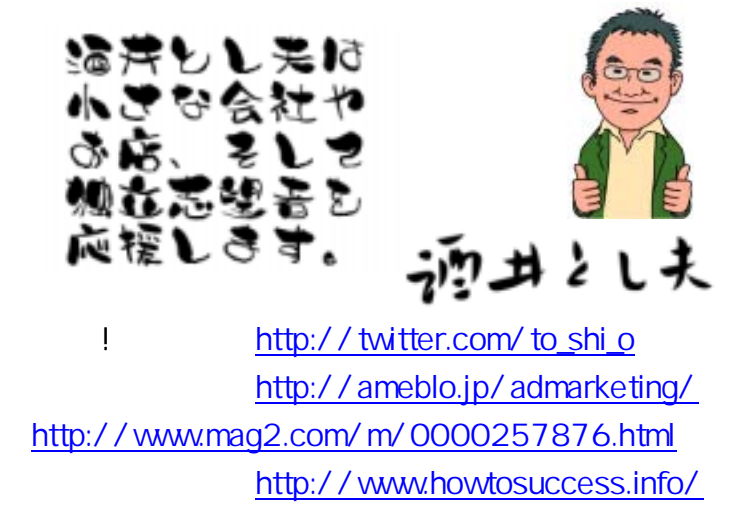

その他